Good speeds for internet

CLICK HERE TO DOWNLOAD

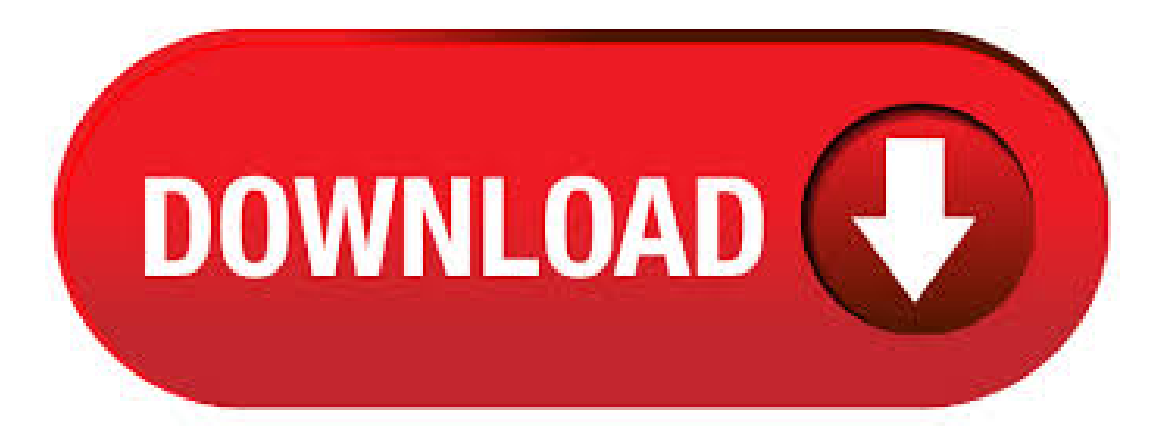

Any internet connection above 25 Mbps is considered a good internet speed, particularly for average users with no more than three people using the connection. Larger households of people should consider speeds closer to the – Mbps range. A good internet speed is at or above 25 Mbps. These speeds will support most online activity, such as HD streaming, online gaming, web browsing and downloading music. Fast internet speeds, those in the  $+$  Mbps range, are often better, especially if you want your internet connection to support multiple devices and users at once. According to the Federal Communications Commission (FCC), good internet speed should be at or above 25Mbps. The download speed should be at or above 25 Mbps while the. Auf der anderen Seite, wenn ein Geschwindigkeitstest zeigt, dass deine Internet Speed normal sind, kann dies darauf hinweisen, dass ein Problem mit der Website, auf die du zugreifen möchtest, oder dass deine DSL Geschwindigkeit nicht schnell genug ist, um die Art deines Browsings, zu unterstützen. Ein Internet Test ist einfach durchzuführen, benötigt nur wenige Sekunden und kann mit. Internet speed is measured in Megabits-per-Second (Mbps). And it's a little known fact that you don't actually need many Mbps for most of what you do online. Browsing the web, forexample, may require onlyMbps. Streaming video in SDmay require only 3Mbps, whilestreaming inHDmay require only 5Mbps. To stream video in 4K quality you'll need about 25Mbps. And downloading a large file will take Author: Jacqui Dent. A good internet speed for most people is around 30 Mbps. Some can get away with less and others could use more. But 30 Mbps is a good starting point. More specifically, a good internet speed is whatever lets you do what you need to do online without limitations. What is a good internet speed? A good broadband speed depends on how you use the web – you can generally sort internet usage into three categories: Light users: People only using the internet for day-to-day tasks like online banking and emails ; Medium users: People who use the internet regularly for social media, surfing the internet and catching up on the latest episode of their favourite. If you're wondering what a good internet speed for gaming is, in this guide, we've covered everything you need to know in order to selected the best internet plan for gaming. I nternet speed is something we can all relate with. Your internet speed can determine how much work you get done in a day and at times, it can even determine your mood for the day. We've all experienced slow. 57 rows · This list of countries by Internet connection speed lists the average data transfer rates for . Internet speed is the measure of how fast information is transferred, while bandwidth refers to the capacity of an individual internet connection. So if your internet connection has a bandwidth of 5 Mbps, your speed would only be that fast if it's operating at full capacity. "Good" internet speeds, explained The average internet download speed ranges from 12 to 25 Mbps. This is what most people in the US have. But there are other options: "Basic" service will go from 3. Its speeds can range from approximately Kbps to 9 megabits per second (Mbps). Cable Internet provides speeds up to approximately 30 Mbps, although the speeds are not always consistent. DSL and cable are both considered broadband Internet services, as they provide high speed Internet for 4,7/5(3). The speed of your internet connection is measured in Mbps. 1, Mbps is equal to one Gbps or Gigabit per second. The faster the transmission of packets from the web to your computer or phone, the bigger the Mbps. In order to have a good Mbps, choose your ISP and internet package depending on what you want to do with the internet. An internet plan with at least 10 to 25 Mbps shouldn't cost you much cash, but keep in mind that if you're streaming HD or 4K movies on multiple devices, you'll want more Mbps. We recommend a 50 Mbps plan as the minimumif you have morethan one person streaming in your . The good news is that internetspeedsareimproving. Arecent study from internet speed-test company Ookla found that the average download speed increased by 37% for fixed home broadband. High speed internet service has transformed from a luxury to a must-have for most consumers living in the U.S. Each company and internet plan comes with several variables, so we've evaluated five popular options to help you pick the best one. To help you find the best high speed internet. According to ykuqakoc.podarokideal.ru, fixed broadband download speeds throughout the world on average increased percent from The average download speed is now Mbps, and the upload speed is Mbps. What Is A Good ping speed or internet speed for online streaming At least 3 mbps internet speed is most needed to stream the more number of videos in the standard quality in a top notch manner. Some people require 4k and ultra HD videos. Internet Speeds Terminology. These are important terms that will help you answer the question – What is a Good Internet Speed? Internet speed is all about your allocated bandwidth or the amount of data you receive from your ISP so you can upload and download data. The time that it would take you to upload or download depends on file size and your network bandwidth. Additionally, be sure to perform a quick speed test to verify the Internet speed through the extender is good enough for high quality video. In most cases, the improved wireless signal strength makes a noticeable difference in Internet performance. A Boost for Digital Smart Homes. If you use the Internet of Things devices at your residence and encounter difficulty controlling those residing. Not every Internet Service Provider (ISP) is made equally, though, and some ISPs just aren't as good for streaming as others. But howmuch speed do you actually need for streaming in standard definition (SD), HighDefinition (HD), or Ultra High Definition (4K)? Test your Internet connection bandwidth to locations around the world with this interactive broadband speed test from Ookla. · How to Find the Best Internet Providers in Your Area. Know Your Internet Options: DSL, Cable, Fiber Optic. How to Decide What Internet Speed You Need. How to Choose the Best Internet . · Best Internet Speed for Gaming: Your Ultimate Guide You want to get the most out of your internet package and if you're a regular gamer, finding the best internet speed for gaming is crucial to avoid lag and enjoy multiplayer video games. Whether you're an avid gamer or a part-time enthusiast, here's what you need to have the best gaming experience every time, plus some Author: Dawn Macri. What is a good broadband speed for streaming Video? Netflix and other online streaming companies such as Amazon Prime video say you need at 5 Mbps to stream High-Definition (HD) films and shows. To stream 4k video, Netflix recommends at least 25 Mbps whilst Amazon Prime Video recommend at . Best Broadband Speed in my area With so many internet broadband deals available online, you may find that not all deals and internet speeds are available in your area. Don't get your hopes up on fast high speed internet deals that are simply not available to you because the infrastructure, fibre cabling, etc to support those speeds are not yet in your area. You can either test your internet speed or track it from the taskbar continuously. All the below-mentioned apps are free. However, we have also included paid apps for you in case you want to try. What is the best internet speed? The best NBN speed for one household may be totally different to another household. The fastest NBN speed available is the Premium Evening Speed, so if fast internet is the most important factor to you, then it's likely you'll be interested inNBN ykuqakoc.podarokideal.ru:Emma Bradstock. Double Your Internet Speed for Free Change your DNS servers for faster internet access. by. Melanie Pinola. Writer. Former Lifewire writer Melanie Pinola has 5+ years' experience writing about consumer-oriented technology and is an expert telecommuter. our editorial process. Melanie Pinola. Updated on April 16, reviewed by. Jessica Kormos. Lifewire Tech Review Board Member. Jessica. Average Broadband Speeds Modern broadband cable, fiber, and DSL networks continue to increase their internet speeds. Cable and fiber download speeds range from Mbps to a maximum potential of 1 Gbps; download speeds on DSL are considerably slower, as are upload speeds on all three networks. How to Test the Speed of Your Internet ConnectionAuthor: Paul Gil. "Good" is certainly relative to whoever is defining it and good internet speed is no exception. What one person may consider insufficient speed another person may find to be more than enough for their usage. The bottom line is, the more data you will be using at any given time, the. The Internet. A rock-solid internet connection is the essential prerequisite for effective remote working. But what constitutes a good connection? As you can

imagine, speed is important, but that Author: Martino Fornasa. The internet speed test is your go-to tool that will help you through the process of measuring and troubleshooting your internet speed. The speed test can tell you the exact speeds that you're getting at a particular time, which is the first step in telling what issues may be affecting your internet. Internet speed is basically the performance capability, in bytes per second, of an Internet connection as it transfers data between the Internet and a user's device. In modern terminology, the data speed is measured in megabits per second (Mbps) and kilobits per second (Kbps). One megabit equals 1, kilobits, so a Mbps connection is more than 1, times faster than one running at What is a good internet speed? Broadband speed (or Internet speed) is very important, because the faster your connection is, the more you can do online. It also means more people can use your broadband at the same time without interfering with each other. Nevertheless, the world of internet speeds can be confusing. Many people do not know what their internet speed is or are not sure what . · Keep reading to find out how much Internet speed is right for you Download Speed: Mbps When you purchase Internet service, you might be offered packages grouped by speeds Author: Tony Moton. In general, speeds of at least 25 Mbps are considered good download speeds since they meet the minimum broadband threshold set by the Federal Communication Commission (FCC). Keep in mind though that the number of devices, your online activity and internet users in your homecan change what isa good download speed for your household. Get Fast Internet Speed for Better Online Gaming A high-speed Internet connection is essential for rapid reactions and smooth graphics in VR, FPS, RPG, MMO games and more. Spectrum offers three different Internet speeds: standard Internet with speeds up to Mbps, Internet Ultra for speeds up to Mbps, and Spectrum Internet Gig with speeds up to Mbps. Paying for premium NBN speed? Here's how to tell if you're getting what you've paid for. The rollout of the NBN promised a faster, more reliable Australian internet infrastructure but many that made the switch have been decidedly disappointed with the results. As with any broadband technology, there's a laundry list of reasons you might be experiencing broadband speeds slower than what Author: Brodie Fogg. If your internet speed is only Mbps uploaded, then your upload take much longer. The minimum requirement for the best internet speeds for YouTubers is 2 Mbps upload. However, if you can go up to 25 Mbps, you will be able to upload even faster — especially if you have longer videos. If your videos are over an hour long, 25 Mbps will be.

https://img0.liveinternet.ru/images/attach/d/2//7020/7020501\_lagu\_mp3\_one\_direction\_terbaru.pdf

https://img1.liveinternet.ru/images/attach/d/2//7001/7001435\_router\_xavi\_7968\_manual.pdf

https://docs.google.com/viewer?a=v&pid=sites&srcid=ZGVmYXVsdGRvbWFpbnxmNGVzZ2ZlZ2g1fGd4OjEyZWFmYjI5MDhlZjQ2MTI

https://img0.liveinternet.ru/images/attach/d/2//6792/6792894\_university\_physics\_pdf\_free.pdf

https://docs.google.com/viewer?

a=v&pid=sites&srcid=ZGVmYXVsdGRvbWFpbnxmNGVzZ2ZlZ2g1fGd4OjI4MDFlM2QzMWQ0YWU5MWY

https://img0.liveinternet.ru/images/attach/d/2//6832/6832064\_windows\_7\_professional\_ita\_64\_bit\_full\_version\_iso.pdf

https://docs.google.com/viewer?a=v&pid=sites&srcid=ZGVmYXVsdGRvbWFpbnxnYmh4cjVocnxneDo2NTcyNWY5ZWY2ZjI4ZmM0

https://docs.google.com/viewer?a=v&pid=sites&srcid=ZGVmYXVsdGRvbWFpbnx2ZXhnNXloZ3J8Z3g6Zjg2Y2JkMGM1ZTE4ZjEx

https://docs.google.com/viewer?a=v&pid=sites&srcid=ZGVmYXVsdGRvbWFpbnx2Z2U1NHRnZTV8Z3g6MWRhNjg0ZGQ0YzZlYjlkYQ

https://img1.liveinternet.ru/images/attach/d/2//6819/6819633 win\_xp\_sp3\_ho\_tro\_sata.pdf

https://img1.liveinternet.ru/images/attach/d/2//7043/7043241\_drivers\_vimicro\_corp\_usb2\_0\_web\_camera.pdf